### МИНИСТЕРСТВО НАУКИ И ВЫСШЕГО ОБРАЗОВАНИЯ РОССИЙСКОЙ ФЕДЕРАЦИИ

**Федеральное государственное автономное образовательное учреждение высшего образования «Национальный исследовательский Нижегородский государственный университет им. Н.И. Лобачевского»**

**А.И. Эгамов** 

# **ЛАБОРАТОРНАЯ РАБОТА «ЧИСЛЕННОЕ РЕШЕНИЕ НАЧАЛЬНО-КРАЕВОЙ ЗАДАЧИ ДЛЯ ИНТЕГРО-ДИФФЕРЕНЦИАЛЬНОГО УРАВНЕНИЯ В ЧАСТНЫХ ПРОИЗВОДНЫХ»**

*Учебно-методическое пособие*

Рекомендовано методической комиссией института информационных технологий, математики и механики для студентов ННГУ, обучающихся по направлению подготовки 02.03.02 «Фундаментальная информатика и информационные технологии»

> Нижний Новгород 2019

УДК 519.642.2(075.8) ББК В161.6я73 Э17

Эгамов А.И. Лабораторная работа «Численное решение начально-краевой задачи для интегро-дифференциального уравнения в частных производных: учебно-метод. пособие / А.И. Эгамов. ‒ Нижний Новгород: Изд-во ННГУ, 2019. – 15 с.

Рецензент: д.ф.-м.н., профессор Н.Ю. Золотых

Учебно-методическое пособие содержит четкую и подробную постановку задачи, требования к написанию программы для выполнения лабораторной работы, избранные материалы лекционных и практических занятий и методы самоконтроля правильности выполнения лабораторной работы. Рекомендуется для студентов направления 02.03.02 «Фундаментальная информатика и информационные технологии» по учебной дисциплине «Вычислительные методы».

> **УДК 519.642.2(075.8) ББК В161.6я73**

**© Нижегородский государственный университет им. Н.И. Лобачевского, 2019 © Эгамов А.И.**

## **Оглавление**

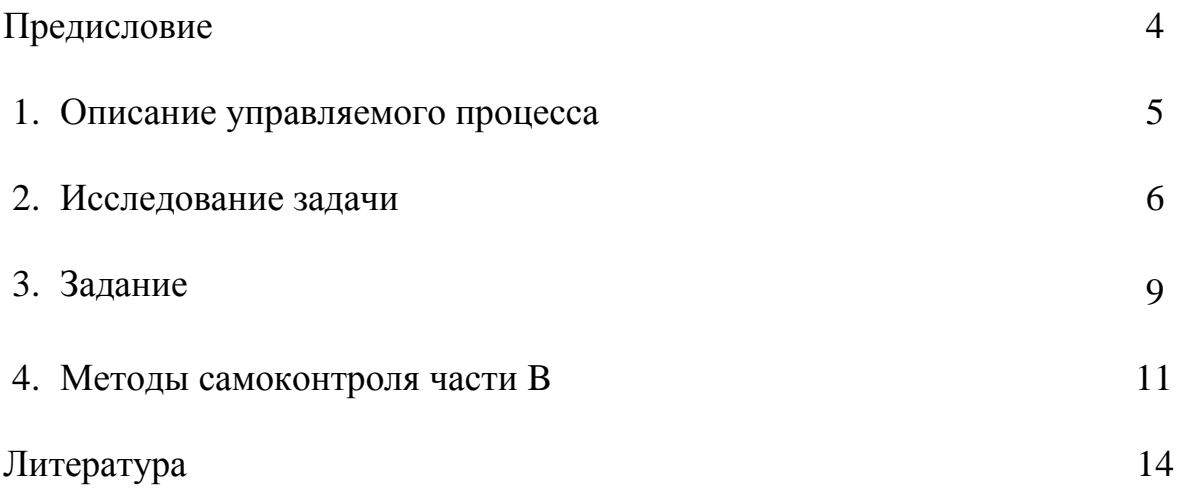

### Предисловие

Лабораторная работа «Численное решение начально-краевой задачи для интегро-дифференциального уравнения в частных производных» является последней и, пожалуй, самой трудной из четырех, запланированных учебным планом, лабораторных работ по курсу «Вычислительные методы» для студентов 3 курса, обучающихся по направлению подготовки 02.03.02 «Фундаментальная информатика и информационные технологии» института информационных технологий, математики и механики ННГУ им. Н. И. Лобачевского. К сожалению, на данном направлении не запланирован курс «Уравнения математической физики». Это накладывает определенные трудности при изучении раздела «методы вычислений решений уравнений с частными производными» в курсе «Вычислительные методы». Именно поэтому возникла идея написания данного учебно-методического пособия, чтобы учащиеся ясно представляли постановку задачи и что от них требуется при выполнении этой лабораторной работы. В настоящем пособии дана четкая и подробная постановка задачи, требования к написанию программы для выполнения лабораторной работы, избранные материалы теоретических исследований, которые могут быть полезны для учащегося, и методы самоконтроля выполнения лабораторной работы. Все то, что необходимо для ее правильного выполнения и успешной сдачи в назначенный срок. Для лучшего понимания и контроля она разделена на две части: часть А и часть В. Первая часть несколько легче и дается как подготовка к части В, хотя, безусловно, также несет определенную учебную нагрузку и не является тривиальной. В связи с существенным ограничением на время проверки преподавателем представляется к проверке только часть В, которая является, в каком-то смысле, исследовательской работой. Особое внимание при проверке лабораторной работы уделяется так называемому «дружелюбному интерфейсу». Пример подобного интерфейса также приведен в данном учебно-методическом пособии.

#### 1. Описание управляемого процесса

Рассмотрим управляемый процесс нагревания стержня [1, с.192]: дан тонкий однородный стержень с теплоизолированными концами длины  $l$ . На процесс изменения температуры стержня осуществляется некое воздействие для достижения определённых целей, например, через стержень пропускается электрический ток или он помещается в электромагнитное поле (индукционный нагрев) и т. п. Построим математическую модель этого процесса.

На множестве  $Q = [0, l] \times [0, T]$ ,  $l > 0$ ,  $T > 0$ ; найти функцию  $y(x, t)$  температуру стержня - непрерывно дифференцируемую по *t* и дважды непрерывно дифференцируемую по  $x$  – решение уравнения

$$
y'_{t}(x,t) = a^{2} y''_{xx}(x,t) + u(x,t),
$$
\n(1)

удовлетворяющее (концы теплоизолированы) однородным граничным условиям второго рода

$$
y'_x(0,t) = y'_x(l,t) = 0
$$
 (2)

и начальному условию

$$
y(x,0) = \varphi(x),\tag{3}
$$

где  $a$  – константа, функция  $\varphi(x) > 0$  задает начальное распределение температуры, дважды непрерывно дифференцируема на отрезке  $[0, l]$  и удовлетворяет условиям согласования (3) и условию

$$
\int_{0}^{l} \varphi(x) dx = 1.
$$
\n(4)

Непрерывная функция  $u(x,t)$  – управление с обратной связью, которое представляется в в одном из вариантов:

$$
u(x,t) = b(x)y(x,t),
$$
\n(5)

$$
u(x,t) = b(x)y(x,t) - y(x,t) \int_{0}^{l} b(x)y(x,t)dx,
$$
\n(6)

где  $b(x)$ – управляющая функция, непрерывная на отрезке [0,1]. Управление вида (5) рассматривается при выполнении части А лабораторной работы, а управление вида (6) рассматривается при выполнении части В лабораторной работы.

Наложение условия дважды непрерывной дифференцируемости на отрезке [0,1] объясняется следующим. Во-первых, чтобы решать поставленную задачу одним из самых известных методов - методом Фурье и, чтоб полученный ряд - решение задачи - можно было дифференцировать по *t* и дважды дифференцировать по *x*. А во-вторых, как правило, те элементарные функции, которые задаются написанной учащимся программой (и те, которые требуются и в задании), обладают свойством бесконечного дифференцирования, хотя, конечно, для существования решения исходных задач условия на функцию  $\varphi(x)$  можно ослабить.

#### 2. Исслелование залачи

Для определенности обозначим решение части А:  $w(x,t)$ .

**Теорема 1.** Задача (1)-(4) при  $u(x,t) \equiv 0$ , имеет решение:

$$
w_0(x,t) = \sum_{i=0}^{+\infty} \varphi_i \exp(-\lambda_i^2 t) v_i(x),
$$

где собственные числа  $\lambda_i$  и полная, ортогональная на отрезке [0,l] система косинусов [2]  $v_i(x)$ , удовлетворяющая условию (2):

$$
\lambda_0 = 0
$$
,  $v_0(x) = 1$ ;  $\lambda_i = \frac{\pi i}{l}$ ;  $v_i(x) = \cos \frac{\pi i}{l} x = \cos \lambda_i x$ ,  $i = \overline{1, +\infty}$ .

Доказательство: [2].

**Следствие:** Из (4) следует  $\varphi_0 = \frac{1}{l}$ .

**Teopema 2.** *Hycmb*  $P(t) = \int_{0}^{t} w(x,t)dx$ , *zde*  $w(x,t)$  – *pewerve sadavu* 

 $(1)$ -(5), тогда при сделанных предположениях  $P(t) > 0$  при  $0 \le t \le T$ .

**Доказательство:** Предположим противное.  $P(0) = 1$  (см. условие  $P(t)$  непрерывна, тогда существует  $t_0 = \min\{t : P(t) = 0\}$ , и при  $(4)$ ,  $t < t_0$ верно неравенство

$$
\frac{dP}{dt} = \int_{0}^{l} w'_t(x,t)dx = \int_{0}^{l} a^2 w''_{xx}(x,t)dx + \int_{0}^{l} b(x)w(x,t)dx = \int_{0}^{l} b(x)w(x,t)dx \ge B_1 P(t),
$$

min |  $b(x)$   $\mid$   $B_1$ . Поэтому, по теореме Чаплыгина [3]  $P(t) \ge \exp(B_1 t) > 0$  при  $x \in [0,l]$ 

 $t < t_0$ . Переходя к пределу по  $t \to t_0 - 0$ , получим  $P(t_0) \ge \exp(B_1 t_0) > 0$ . Противоречие. Лемма 1 доказана.

Теорема 3. Если выбрано управление вида (6), то для любого  $t \in [0, T]$  для решения задачи (1)-(4), (6) справедливо равенство:

$$
\int_{0}^{l} y(x,t)dx = 1.
$$
\n(6)

**Доказательство**: Интегрируя уравнение (1) с управлением (6), получим

$$
\int_{0}^{l} y'_{t}(x,t)dx = \int_{0}^{l} b(x)y(x,t)dx, -\int_{0}^{l} y(x,t)dx \int_{0}^{l} b(x)y(x,t)dx.
$$
 (7)

Обозначим  $\sigma(t) = \int y(x, t) dx$  – *l*  $y(t) = \int y(x,t)dx$ 0  $\sigma(t) = \int y(x, t) dx - 1, q(t) = -\int$ *l*  $q(t) = -\left[b(x)y(x,t)dx\right]$ 0  $q(t) = -\left[ b(x)y(x,t)dx, \text{ upward } q(t) - \text{Hence}\right]$ 

рывна на отрезке 0,*l*. Тогда дифференциальное уравнение (7) с начальным условием (4) перейдет в задачу Коши

$$
\sigma'_t(t) = q(t)\sigma(t), \ \sigma(0) = 0. \tag{8}
$$

Ее решение:  $\sigma(t) = 0$ , что равносильно (6). Теорема доказана.

**Теорема 4***. При замене в уравнении (1) с управлением (5) функции*   $b(x)$  на  $b(x) + c_0$ , где  $c_0$  — некоторая константа, новое решение задачи  $(1)$ -(5) - функция  $\widetilde{w}(x,t)$  - *соотносится с изначальным, функцией*  $w(x,t)$ , *как*

$$
\widetilde{w}(x,t) = \exp(c_0 t) w(x,t).
$$
\n(9)

**Доказательство**: Справедливость теоремы определяется непосредственной проверкой.

**Теорема 5**. Решение нелинейной задачи (1)–(4),(6)  $y(x,t)$  выража- $\epsilon$ тся через решение линейной задачи (1)–(5) функцию w $(x,t)$ :

$$
y(x,t) = \frac{w(x,t)}{\int_{0}^{t} w(x,t)dx}.
$$
 (10)

**Доказательство**: По Теореме 2 знаменатель в (10) не обращается в ноль. Проверка граничных и начальных условий очевидна. Дифференцируя (10), имеем

$$
y'_{t}(x,t) = \frac{d}{dt} \left( \frac{w(x,t)}{\int_{0}^{t} w(x,t) dx} \right) = \frac{w'_{t}(x,t)}{\int_{0}^{t} w(x,t) dx} - \frac{w(x,t) \left( \int_{0}^{t} w'_{t}(x,t) dx \right)}{\left( \int_{0}^{t} w(x,t) dx \right)^{2}} =
$$

$$
= \frac{a^{2} w''_{xx}(x,t) + b(x) w(x,t)}{\int_{0}^{t} w(x,t) dx} - \frac{w(x,t)}{\int_{0}^{t} w(x,t) dx} \left( \frac{\int_{0}^{t} b(x) w(x,t) dx}{\int_{0}^{t} w(x,t) dx} \right) =
$$

$$
= a^{2} y''_{xx}(x,t) + b(x) y(x,t) - y(x,t) \int_{0}^{t} b(x) y(x,t) dx.
$$

Замечание: Результат Теоремы 3 теперь можно получить как следствие из Теоремы 5.

Теорема 6. При замене в уравнении (1) с управлением (6) функции  $b(x)$  на  $b(x)+c_0$ , где  $c_0$  – некоторая константа, функция  $y(x,T)$  не изменится.

Доказательство: Фактически это следствие из Теоремы 4 и Теоремы 5.

На основании утверждений этих теорем ниже приведены методы самоконтроля для выполнения части В.

### 3. Задание

#### Часть А.

1. Составить неявную разностную схему с погрешностью  $O(\tau + h^2)$  [4] для vравнения  $(1)$ ,  $(5)$ .

2. Учесть условие устойчивости  $\frac{a^2\tau}{h^2} < \frac{1}{2}$ . Допускается выбор  $a=1$ .

3. Определить нулевой слой для будущей разностной схемы из (3). 4. Составить трехточечные разностные производные первого порядка [4] для краевых условий:  $y'_0$ ,  $y'_n$  с погрешностью второго порядка.

5. Разработать алгоритм получения численного решения задачи (1)-(3).

6. Полученную систему линейных уравнений привести к трехдиагональной и решить методом прогонки [4], оформив решение в виде подпрограммы.

7. Написать программу на языке программирования высокого уровня с дружеским интерфейсом для численного решения задачи (1)-(3) и вывода функции  $w(x,T)$  на экран в графическом виде. В качестве начальной

функции рекомендуется взять 
$$
\varphi(x) = \frac{1}{l} + \varphi_1 \cos \frac{\pi x}{l}
$$
, в качестве функци

ции 
$$
b(x) = b_1 \cos \frac{\pi x}{l}
$$
, где  $\varphi_1$ ,  $b_1$ — некие константы.

8. На одном и том же рисунке вывести оси координат, график функции  $\varphi(x)$  - синим цветом; график функции - красным цветом.

9. Учесть в оконном меню программы возможность изменения:

- 1. длины стержня  $l$ ; времени Т;
- 2. шага  $h$  в разностной схеме по координате  $x$ ;
- 3. шага т в разностной схеме по координате t;
- 4. констант  $b_0$ ,  $b_1$ ,  $\varphi_1$ .

#### Часть В.

1. Определить нулевой слой для будущей разностной схемы из (3).

2. Перед вычислением каждого следующего слоя по формуле Симпсона [4] посчитать интеграл в управлении (5) для значений последнего известного *ј* слоя;

$$
I_j = \frac{h}{6}(y_0 + 4y_1 + 2y_2 + 4y_3 + 2y_4 + ... + 2y_{n-4} + 4y_{n-3} + 2y_{n-2} + 4y_{n-1} + y_n),
$$
  
\n
$$
n = \frac{l}{h}
$$
 mpeqnonarac, uro *n* – uernoe.

3. Составить неявную разностную схему с погрешностью  $O(\tau + h^2)$  для уравнения (1), (6), учитывая  $I_i$ .

4. Учесть, что в данном случае условие устойчивости не доказано. Рекомендуется попробовать:  $\frac{a^2\tau}{h^2} < \frac{1}{4}$ . Параметр *а* взять как и в части A: *a*=1.

5. Составить трехточечные разностные производные первого порядка для краевых условий:  $y'_0, y'_n$  с погрешностью второго порядка.

6. Разработать алгоритм получения численного решения задачи (1)-(3).

7. Полученную систему линейных уравнений привести к трехдиагональной и решить методом прогонки, оформив ее решение в виде подпрограммы на языке программирования высокого уровня.

8. Написать программу на языке программирования высокого уровня с дружеским интерфейсом для численного решения задачи (1)-(3) и вывода функции  $y(x,T)$  на экран в графическом виде. В качестве начальной

функции рекомендуется взять  $\varphi(x) = \frac{1}{l} + \varphi_1 \cos \frac{\pi x}{l} + \varphi_2 \cos \frac{2\pi x}{l}$  в качестве

функции  $b(x) = b_0 + b_1 \cos \frac{\pi x}{l} + b_2 \cos \frac{2\pi x}{l}$ , где  $b_0$ ,  $b_1$ ,  $b_2$ ,  $\varphi_1$ ,  $\varphi_2$ – некие кон-

станты.

9. На одном и том же рисунке вывести оси координат, график функции  $\varphi(x)$ - синим цветом; график функции  $y(x,T)$ - красным цветом.

10. Учесть в оконном меню программы возможность изменения:

1. длины стержня  $l$ ; времени  $T$ 

2. шага  $h$  в разностной схеме по координате  $x$ .

3. шага т в разностной схеме по координате t;

4. константы  $b_0$ ,  $b_1$ ,  $\varphi_1$ .

11. Вывести на экран время выполнения данной работы и строку прогресca.

функцию  $w(x,T)$  в части А нужно разделить на 12. Полученную  $I = \int w(x,T)dx$ , который нужно посчитать по формуле Симпсона для значе-

ний последнего известного слоя (при  $t=T$ ), и вывести полученный график  $w(x,T)$ функ. етло-зеленым цветом.

ции 
$$
\frac{1}{\int_{0}^{t} w(x,T)dx}
$$
 на экран све

13. Поскольку в идеале красный и зеленый график должны совпадать, желательно сделать так, чтобы зеленый график выводился на экран только при дополнительном нажатии «горячей клавиши», например, «пробел».

14. Сдавать нужно только часть В лабораторной работы, часть А необходима для самоконтроля работы студента. Отдельно часть А не принимает $c<sub>fl</sub>!$ 

#### 4. Методы самоконтроля части В

Ниже приводятся свойства решения части Б поставленной задачи, которая является более трудной нежели часть А, и отслеживание правильности построения решения могут вызывать значительные сложности.

1. На концах отрезка в силу (2) график функции численного решения имеет горизонтальные касательные.

2. Из Теоремы 1 следует, что см. рисунок 1, что площадь фигуры, где график функции  $\varphi(x)$ выше, чем  $y(x,T)$ равна площади фигуры, где функция  $\varphi(x)$ ниже, чем  $y(x,T)$ , то есть,  $S_1 = S_2$ .

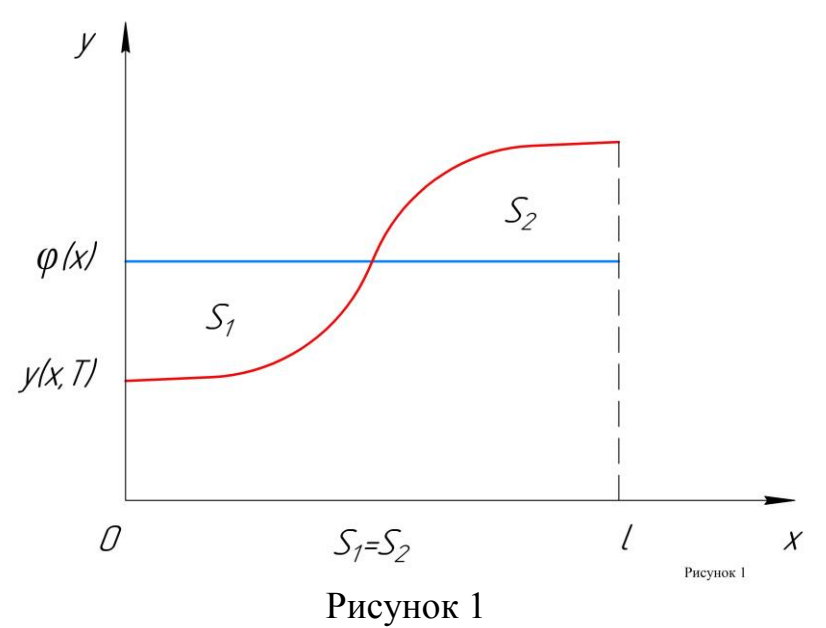

3. При замене функции  $b(x)$  на  $b(x)+c_0$ , где  $c_0$  – некоторая константа, функция  $y(x, T)$  не изменится.

4. Из Теоремы 5 следует, что зеленый график должен будет находиться «близко» к красному.

5. Далее приводятся примеры скриншотов программы с дружественным интерфейсом (см. рисунки  $2 - 5$ ). Предлагаются два варианта. Выбор за вами. Приветствуется свое – более интересное решение. Ниже представлены варианты, каждый - по два скриншота.

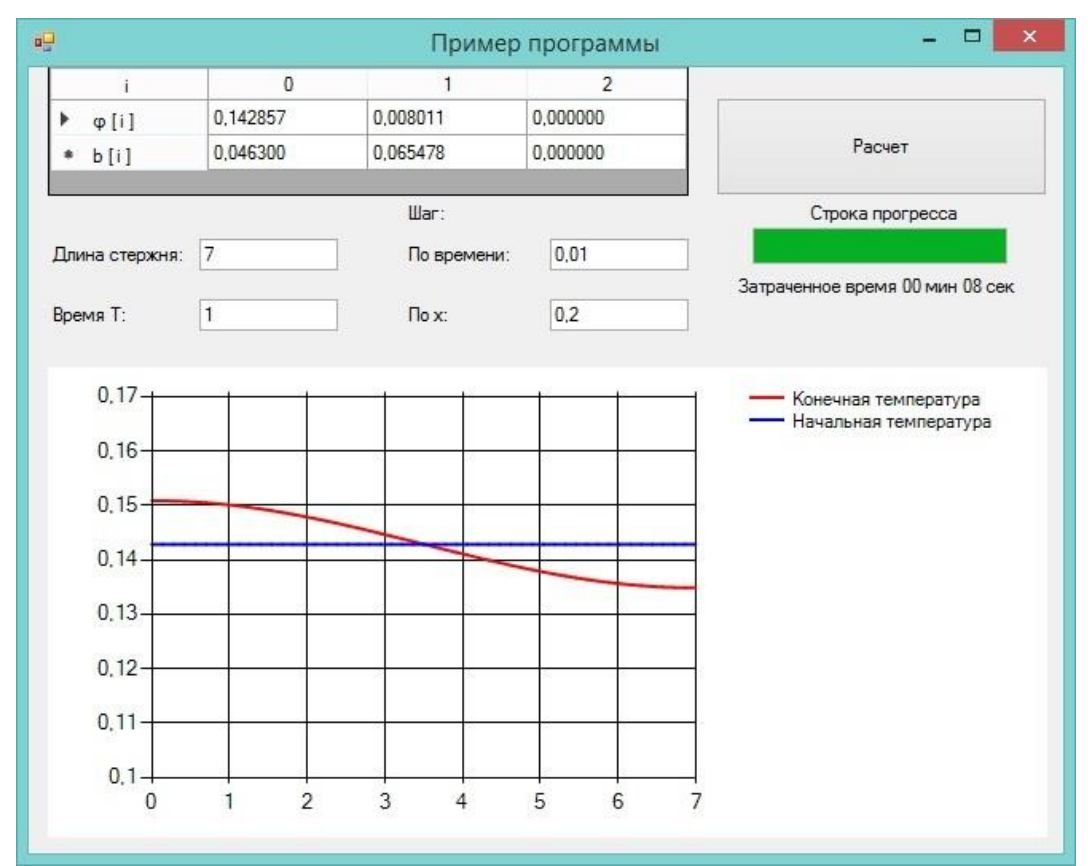

Рисунок 2

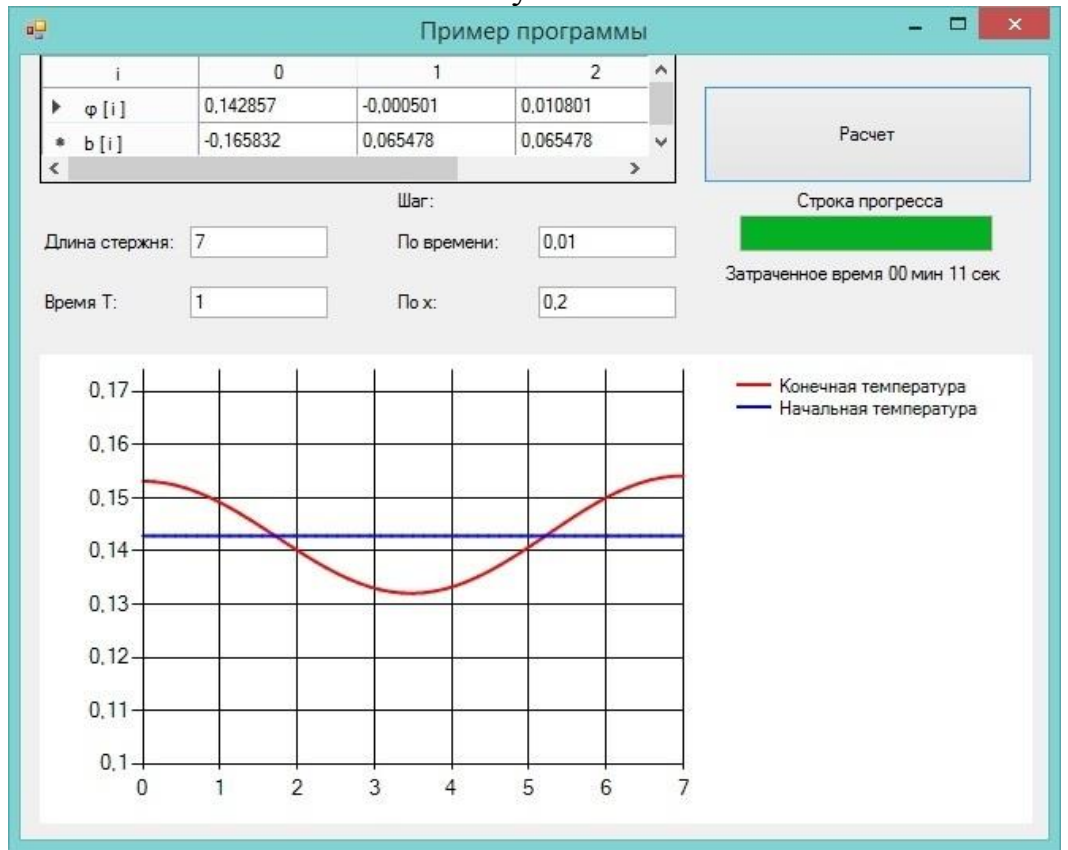

Рисунок 3

## Или такой вариант.

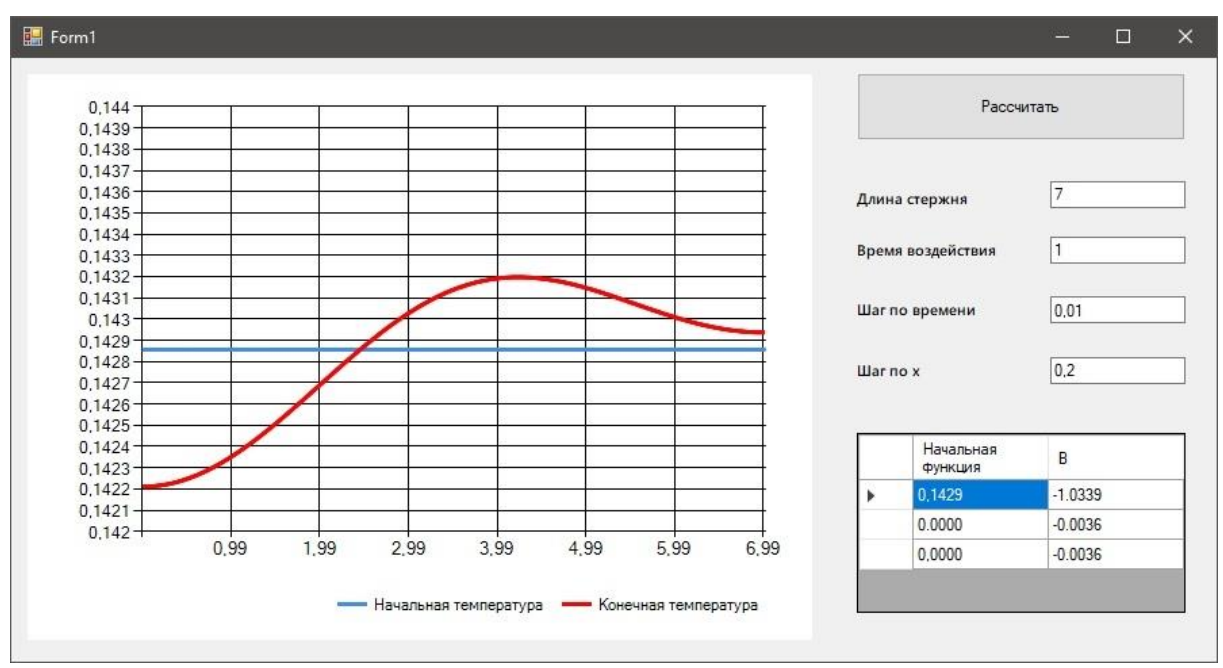

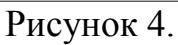

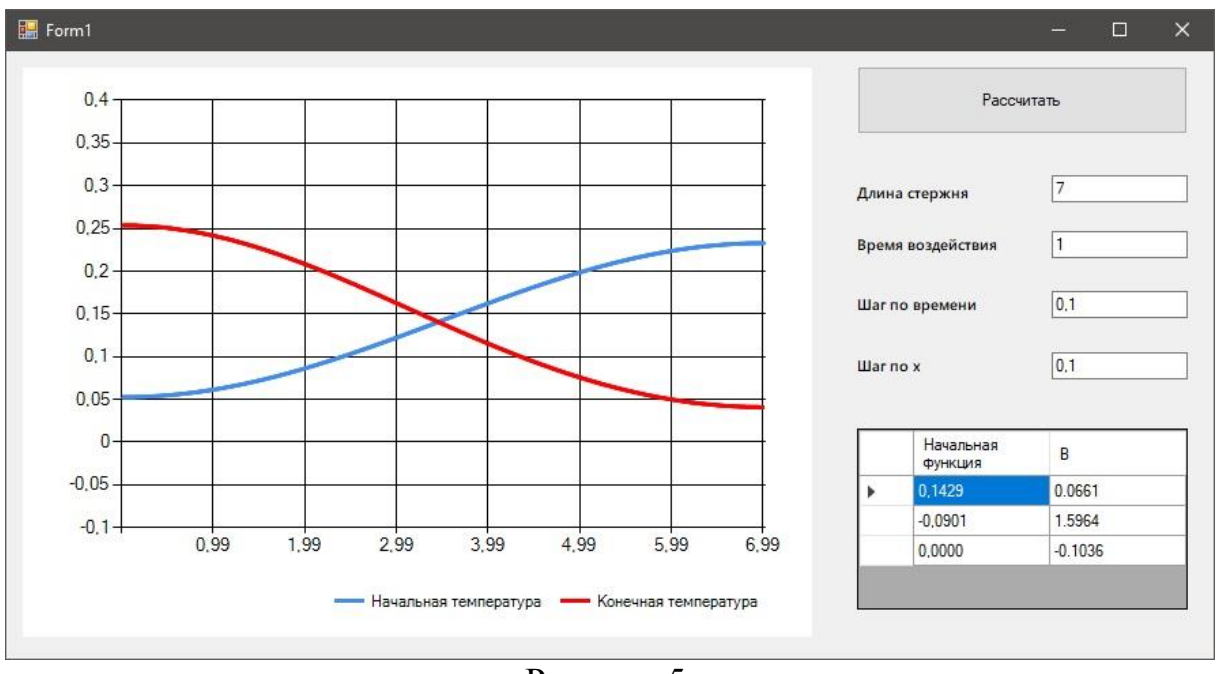

Рисунок 5.

### **Литература**

1. Э.Г. Позняк, В.А. Ильин. Основы Математического анализа. Часть 2. -Москва: Физматлит, 2002. 464с.

2. А.Н. Тихонов, А.А. Самарский. Уравнения математической физики. -М.: Наука, 1979. 799c.

3. И.С Березин, Жидков Н.П. Методы вычислений Т.2. ‒ М.: ГИФМЛ, 1959. 620с.

4. A.A. Самарский. Введение в численные методы. ‒ СПб.: Лань, 2005. 288с.

Альберт Исмаилович **Эгамов**

## **ЛАБОРАТОРНАЯ РАБОТА «ЧИСЛЕННОЕ РЕШЕНИЕ НАЧАЛЬНО-КРАЕВОЙ ЗАДАЧИ ДЛЯ ИНТЕГРО-ДИФФЕРЕНЦИАЛЬНОГО УРАВНЕНИЯ В ЧАСТНЫХ ПРОИЗВОДНЫХ»**

*Учебно-методическое пособие*

Федеральное государственное автономное образовательное учреждение высшего образования «Национальный исследовательский Нижегородский государственный университет им. Н.И. Лобачевского» 603950, Нижний Новгород, пр. Гагарина, 23.